**УДК 550.83**

## **АЛГОРИТМЫ 3D И 2.5 МОДЕЛИРОВАНИЯ СЕЙСМИЧЕСКИХ ВОЛНОВЫХ ПОЛЕЙ**

## **Тиркель М. Г., Глухов А. А., Компанец А. И.** (*УкрНИМИ НАНУ, г. Донецк, Украина)*

*В роботі викладено алгоритм моделювання поля сейсмічних коливань в середовищі, параметри якого не змінюються вздовж заданого напряму. Даний алгоритм лежить в основі розробленого в УкрНДМІ програмного забезпечення, що забезпечує розрахунок 3D і 2.5D сейсмічних хвилевих полів при проведенні сейсморозвідки на шахтних полях Донбасу.*

*In the present paper an algorithm of modeling the field of seismic vibrations in a medium is given. Parameters of a medium do not vary along a given direction. This algorithm forms the basis of the developed in the UkrNIMI software, which provides the calculation of 3D and 2.5D seismic wave fields in conducting seismic surveys on mine fields of Donbas.*

Полноволновое ЗD-моделирование требует значительных ресурсов машинного времени и объема оперативной памяти, что вызывает трудности реализации даже при использовании современных вычислительных средств.

Использование модели среды, параметры которой не изменяются вдоль заданного направления (как правило, в качестве такого направления выбирают перпендикуляр к плоскости, образуемой сейсмическим профилем и вертикалью) является компромиссным решением. Для такой среды (её называют 2.5D) система дифференциальных уравнений, описывающих распространение волн, расщепляется в объединение не связанных между собой более простых двухмерных (2D) – систем [1, 2]. Расщепление осуществляется выполнением Фурье-преобразования по инвариантному направлению. Каждая из систем решается отдельно. 2.5D моделирование, в отличие от 2D-моделирования, построено на использовании трехмерной системы дифференциальных уравнений, и поэтому корректно рассчитываются все 3 компоненты волнового поля. При этом в рассчитанном волновом поле присутствуют все основные типы волн, которые порождаются при рассеянии на неоднородностях среды, на геологических нарушениях, а также поверхностные волны. Благодаря этому 2.5D моделирование получило широкое распространение в ряде работ при решении сейсмоакустических задач.

В настоящей работе изложен алгоритм моделирования поля сейсмических колебаний в среде, параметры которой не изменяются вдоль заданного направления. Данный алгоритм лежит в основе разработанного в УкрНИМИ программного обеспечения, обеспечивающего расчет 3D и 2.5D сейсмических волновых полей при проведении прогнозных экспериментов на шахтных полях Донбасса.

Простейший алгоритм 3D моделирования процесса распространения сейсмических колебаний в среде базируются на использовании системы уравнений Ламе в виде

$$
\begin{cases}\n\rho \ddot{u} = (\lambda + 2\mu) \frac{\partial^2 u}{\partial x^2} + (\lambda + \mu) \frac{\partial}{\partial x} \left( \frac{\partial v}{\partial y} + \frac{\partial w}{\partial z} \right) + \mu \left( \frac{\partial^2 u}{\partial y^2} + \frac{\partial^2 u}{\partial z^2} \right), \\
\rho \ddot{v} = (\lambda + 2\mu) \frac{\partial^2 v}{\partial y^2} + (\lambda + \mu) \frac{\partial}{\partial y} \left( \frac{\partial u}{\partial x} + \frac{\partial w}{\partial z} \right) + \mu \left( \frac{\partial^2 v}{\partial x^2} + \frac{\partial^2 v}{\partial z^2} \right), \\
\rho \ddot{w} = (\lambda + 2\mu) \frac{\partial^2 w}{\partial z^2} + (\lambda + \mu) \frac{\partial}{\partial z} \left( \frac{\partial u}{\partial x} + \frac{\partial v}{\partial y} \right) + \mu \left( \frac{\partial^2 w}{\partial x^2} + \frac{\partial^2 w}{\partial y^2} \right)\n\end{cases}
$$
\n(1)

где *u*, *v*, *w* - компоненты смещений волнового поля вдоль направлений x, у и z, соответственно;

 $\lambda$ ,  $\mu$  – коэффициенты Ламе;

 $\rho$  – плотность среды.

На практике часто нет информации о величинах  $\mu$  и  $\lambda$ . Поэтому при создании модели оперируют величинами  $V_s$  и  $V_p$  (скорости распространения волн сдвига и сжатия в упругой среде), которые связаны с коэффициентами Ламе соотношениями:

$$
V_p = \sqrt{\frac{\lambda + 2\mu}{\rho}}, \quad V_s = \sqrt{\frac{\mu}{\rho}}.
$$
 (2)

Моделируемая область представляется равномерной решеткой из *M*×*N×L* кубических элементов (с длиной грани *h) emnl* с номерами  $m=1..M$ ,  $n=1..N$ ,  $l=1..L$  по осям *x*, *z* и *y*, соответственно.

$$
A_{mnl} = \frac{\left(\lambda_{mnl} + 2\mu_{mnl}\right)\tau^2}{\rho_{mnl}h^2}, \ B_{mnl} = \frac{\mu_{mnl}\tau^2}{\rho_{mnl}h^2},
$$

$$
C_{mnl} = \frac{1}{4} \frac{\left(\lambda_{mnl} + \mu_{mnl}\right)\tau^2}{\rho_{mnl}h^2}, G_{mnl} = 2\left(1 - A_{mnl} - 2B_{mnl}\right) \tag{3}
$$

Тогда, используя стандартный подход приведения дифференциальных уравнений в конечно-разностную форму, (согласно [3, 4]), расчетные соотношения можно записать в виде:

$$
u_{mnl}^{p+1} = G_{mnl}u_{mnl}^{p} + A_{mnl}(u_{m+1nl}^{p} + u_{m-1nl}^{p}) - u_{mnl}^{p-1} +
$$
  
+  $C_{mnl}(v_{m+1nl+1}^{p} - v_{m-1nl+1}^{p} - v_{m+1nl-1}^{p} + v_{m-1nl-1}^{p}) +$   
+  $C_{mnl}(w_{m+1nl+1}^{p} - w_{m-1nl+1}^{p} - w_{m+1nl-1}^{p} + w_{m-1nl}^{p}) +$   
+  $B_{mnl}(u_{mnl+1}^{p} + u_{mnl+1}^{p} + u_{mnl+1}^{p} + u_{mnl-1}^{p})$   
 $v_{mnl}^{p+1} = G_{mnl}v_{mnl}^{p} + A_{mnl}(v_{mnl+1}^{p} + v_{mnl-1}^{p}) - v_{mnl}^{p-1} +$   
+  $C_{mnl}(u_{m+1nl+1}^{p} - u_{m-1nl+1}^{p} - u_{m+1nl-1}^{p} + u_{mnl-1}^{p}) +$   
+  $C_{mnl}(w_{mnl+1nl}^{p} - w_{mnl+1nl}^{p} - w_{mnl+1nl}^{p} + w_{mnl-1nl}^{p}) +$   
+  $B_{mnl}(v_{mnl+1nl}^{p} + v_{mnl}^{p} + v_{mnl}^{p} + v_{mnl}^{p})$   
 $w_{mnl}^{p+1} = G_{mnl}w_{mnl}^{p} + A_{mnl}(w_{mnl+1}^{p} + w_{mnl-1}^{p}) - w_{mnl}^{p-1} +$   
+  $C_{mnl}(u_{m+1nl}^{p} - u_{m-1nl}^{p}) - w_{mnl}^{p-1} +$   
+  $C_{mnl}(u_{m+1nl}^{p} - u_{m-1nl}^{p}) - w_{mnl}^{p-1} + u_{mnl-1nl}^{p} + v_{mnl-1nl}^{p}$   
+  $C_{mnl}(v_{mnl+1nl}^{p} - v_{mnl-1nl}^{p} - v_{mnl-1nl}^{p} + v_{mnl-1nl}^{p}) +$   
+  $B_{mnl}(v_{m+1nl}^{p} + w_{mnl-1nl}^{p$ 

проблемой Основной при конечноиспользовании разностных методов является тот факт, что границы решетки порождают «паразитическую» часть решения, эквивалентную отраженной от свободной границы волне. Для подавления данного эффекта вводится зона поглощения колебаний у границ решетки. При этом предполагается, что компоненты вектора перемещений можно представить в следующем виде:

$$
u = ue^{-\alpha_x t}
$$
,  $v = ve^{-\alpha_y t}$ ,  $w = we^{-\alpha_z t}$ , (5)

где  $\alpha_i$  – коэффициенты затухания соответствующих компонент смещения во времени.

Начальные и граничные условия задаются следующим образом. Величины смещений всех типов колебаний (с учетом процедуры гашения отражений от её границ) должны быть равными нулю на внешних границах:

$$
u(x,y,z)_{\vert_{\Gamma}} = v(x,y,z)_{\vert_{\Gamma}} = w(x,y,z)_{\vert_{\Gamma}} = 0,
$$
 (6)

где Г - множество точек, располагающихся на границе счетной решетки.

Если предположить, что при  $t = 0$  модель находилась в покое, тогда во всей модели в соответствии с тем, что используется трехслойная схема, необходимо задать начальные условия по правилу:

$$
u(x, y, z, -\Delta t) = w(x, y, z, -\Delta t) = v(x, y, z, -\Delta t) = 0,
$$
  

$$
u(x, y, z, -2\Delta t) = w(x, y, z, -2\Delta t) = v(x, y, z, -2\Delta t) = 0
$$
 (7)

Система уравнений (4), с учетом начальных и граничных условий (6), (7) легко может быть реализована. Тестовые вычисления показывают, что на решетке  $350\times350\times350$ , в зависимости от характерных скоростей распространения сейсмических колебаний, время расчета волнового поля составляет 2 - 4 часа.

Алгебраические выражения не требуют для вычислений решения систем линейных уравнений или использования специальных математических методов. Основные затраты ресурсов памяти ЭВМ необходимы только для хранения массивов переменных,

описывающих три слоя значений смещений и значения коэффициентов уравнений,

При 2.5D моделировании процесса распространения сейсмических колебаний в среде, параметры которой не изменяются вдоль заданного направления, к уравнениям системы (4) применяется преобразование Фурье по схеме

$$
u\widehat{\boldsymbol{\epsilon}} = \frac{1}{\sqrt{2\pi}} \int_{-\infty}^{\infty} u e^{-iky} dy = U, \quad \frac{\widehat{\partial u}}{\partial y} = ik \frac{1}{\sqrt{2\pi}} \int_{-\infty}^{\infty} u e^{-iky} dy = ikU,
$$
  

$$
\frac{\widehat{\partial u}}{\partial y^2} = -k^2 \frac{1}{\sqrt{2\pi}} \int_{-\infty}^{\infty} u e^{-iky} dy = -k^2 U
$$
(8)

где  $k$  ≡  $k_y$  – волновое число вдоль инвариантного направления *y*. На этой основе вещественную составляющую решения можно записать в виде

$$
\begin{cases}\n\rho \ddot{U} = (\lambda + 2\mu) \frac{\partial^2 U}{\partial x^2} + (\lambda + \mu) \frac{\partial}{\partial x} \frac{\partial W}{\partial z} + \mu \left( -k^2 U + \frac{\partial^2 U}{\partial z^2} \right) \\
\rho \ddot{V} = -k^2 (\lambda + 2\mu) V + \mu \left( \frac{\partial^2 V}{\partial x^2} + \frac{\partial^2 V}{\partial z^2} \right) \\
\rho \ddot{W} = (\lambda + 2\mu) \frac{\partial^2 W}{\partial z^2} + (\lambda + \mu) \frac{\partial}{\partial z} \frac{\partial U}{\partial x} + \mu \left( \frac{\partial^2 W}{\partial x^2} - k^2 W \right)\n\end{cases} (9)
$$

Пусть *m* – номер ячейки по оси *X*, *n* – номер ячейки по оси *Z*, *p* – номер шага по времени. Тогда, если использовать следующую систему обозначений

$$
A_{mn} = \frac{(\lambda_{mn} + 2\mu_{mn})\tau^2}{\rho_{mn}h^2}, \ B_{mn} = \frac{\mu_{mn}\tau^2}{\rho_{mn}h^2},
$$
  

$$
C_{mn} = \frac{1}{4}\frac{(\lambda_{mn} + \mu_{mn})\tau^2}{\rho_{mn}h^2}, \ D_{mn} = \frac{\mu_{mn}k^2\tau^2}{\rho_{mn}},
$$
  

$$
E_{mn} = \frac{(\lambda_{mn} + 2\mu_{mn})k^2\tau^2}{\rho_{mn}}, \ F_{mn} = 2(1 - 2B_{mn}) - E_{mn},
$$
  

$$
G_{mn} = 2(1 - A_{mn} - B_{mn} - D_{mn}),
$$

уравнения (9) можно переписать в конечно-разностном виде

$$
U_{mn}^{p+1} = G_{mn}U_{mn}^{p} - U_{mn}^{p-1} + A_{mn}(U_{m+1n}^{p} + U_{m-1n}^{p}) - B_{mn}(U_{mn+1}^{p} + U_{mn-1}^{p})
$$
  
+  $C_{mn}(W_{m+1n+1}^{p} - W_{m-1n+1}^{p} - W_{m+1n-1}^{p} + W_{m-1n-1}^{p}),$   

$$
W_{mn}^{p+1} = G_{mn}W_{mn}^{p} - W_{mn}^{p-1} + A_{mn}(W_{mn+1}^{p} + W_{mn-1}^{p}) - B_{mn}(W_{m+1n}^{p} + W_{m-1n}^{p})
$$
  
+  $C_{mn}(U_{m+1n+1}^{p} - U_{m-1n+1}^{p} - U_{m+1n-1}^{p} + U_{m-1n-1}^{p}).$   

$$
V_{mn}^{p+1} = B_{mn}(V_{m+1n}^{p} + V_{m-1n}^{p} + V_{mn+1}^{p} + V_{mn-1}^{p}) + F_{mn}V_{mn}^{p} - V_{mn}^{p-1}
$$
  
(10)

С учетом затухания по схеме (5), принимая его коэффициент одинаковым для всех компонент волнового поля, имеем:

$$
U_{mn}^{p+1} = G'_{mn} U_{mn}^p - \beta U_{mn}^{p-1} + A_{mn} (U_{m+1n}^p + U_{m-1n}^p) - B_{mn} (U_{mn+1}^p + U_{mn-1}^p)
$$
  
+  $C_{mn} (W_{m+1n+1}^p - W_{m-1n+1}^p - W_{m+1n-1}^p + W_{m-1n-1}^p),$   

$$
W_{mn}^{p+1} = G'_{mn} W_{mn}^p - \beta W_{mn}^{p-1} + A_{mn} (W_{mn+1}^p + W_{mn-1}^p) - B_{mn} (W_{m+1n}^p + W_{m-1n}^p) +
$$
  
+  $C_{mn} (U_{m+1n+1}^p - U_{m-1n+1}^p - U_{m+1n-1}^p + U_{m-1n-1}^p)$   

$$
V_{mn}^{p+1} = B_{mn} (V_{m+1n}^p + V_{m-1n}^p + V_{mn+1}^p + V_{mn-1}^p) + F'_{mn} V_{mn}^p - \beta V_{mn}^{p-1}
$$
  

$$
\tag{11}
$$

где  $\beta = 1 + \alpha \tau$ ,

$$
F'_{m n} = 2(1 - 2B_{m n}) - E_{m n} + \alpha \tau - (\alpha \tau)^{2},
$$
  
\n
$$
G'_{m n} = 2(1 - A_{m n} - B_{m n} - D_{m n}) + \alpha \tau - (\alpha \tau)^{2}.
$$

Система соотношений (11) для *k = 0* представляет собой 2D решение уравнений Ламе в плоскости *XOZ*.

Последовательность вычислений очень проста. Для заданного момента времени *р* решаем соотношения (11) для дискретного набора равномерно распределённых  $k_i = j\Delta k$  и получаем решение при  $y = 0$  по формуле

$$
u(x,0,z,t) = \frac{1}{2\pi} \int_{-\infty}^{\infty} dk U(x,k,z,t) e^{ik.0} \approx \frac{\Delta k}{\pi} \sum_{j=0}^{j} U(x,k_j,z,t) \quad (12)
$$

Предельное волновое число определяется по условию Найквиста  $(k_{\text{max}} \leq \pi/h)$ . Частота дискретизации для волнового числа определяется из свойства дискретного преобразования Фурье:  $\Delta k = \pi / (y_{\text{max}} - y_{\text{min}}).$ 

Программные модули, реализующие *3D* и *2.5D* моделирование процесса распространения сейсмических колебаний, базируются на разработанном в УкрНИМИ программном комплексе моделирования сейсмических колебаний в углепородном массиве [5, 6]. Комплекс был взят за основу. Анализ его структуры показал, что при переходе от *2D* к *3D* и *2.5D* моделированию целесообразно видоизменить ряд программных блоков, оставив общую структуру без коррекции.

Смещения частиц среды (*U<sup>р</sup> , V<sup>р</sup> , W<sup>р</sup>* и др.) представляются в виде трехмерных (размерностью *M*×*N×L*) массивов вещественных чисел. Элементы массива при заданном значении индекса третьей размерности представляют собой полный набор смещений в модельной плоскости *M*×*N* при определенном значении волнового числа *kj*. *L-1* – количество *kj,* при которых производится расчет.

На первом этапе для каждого из узлов расчетной решетки вычисляются константы (*Amn, Bmn, Cmn* и т.п.). На втором этапе в цикле для *p* от 0 до заданного момента времени производится расчет волнового поля. Для этого:

- для всех *kj (j = 0..L-1)* согласно (11) вычисляются значения *Uр+1,V р+1,W р+1* для каждого узла расчетной решетки. В узлах, соответствующих пустотам, расчет не производится;

- для каждого узла решетки с координатами *(m, n)* по формуле (2) вычисляются компоненты смещений волнового поля вдоль направлений x,y и z (*u, v, w)* в точке m,n и заносятся в массивы для  $U^{p+1}$ ,  $V^{p+1}$ ,  $W^{p+1}$  в элементы  $(m, n, L)$ .

Совокупность элементов с *j* = L в массивах для *Uр+1,V р+1, W р+1* содержит в итоге информацию о распределении смещений  $u, v, w$  в плоскости  $v = 0$ .

Далее процедурами базового программного обеспечения выполняется запись сейсмических трасс, а при необходимости и формирование картин распределения параметров волнового поля. Для примера на рис 1 представлена тестовая модель и набор последовательных картин распространения волнового поля в плоскости  $v = 0$ .

Программное обеспечение апробировано на предмет работы без сбоев и в целях оценки быстродействия на моделях однород*Наукові праці УкрНДМІ НАН України, № 9 (частина I), 2011 Transactions of UkrNDMI NAN Ukraine, № 9 (part I), 2011*

ной среды, двух однородных полупространств и слоя между полупространствами. Размеры используемых моделей варьировались от  $50 \times 50$  до  $500 \times 500$ . Выполнялись вычисления для 10, 50, 75, 100 значений *kj* (в зависимости от размеров модели). Тесты показали, что использование 2.5D подхода позволяет сократить время расчета полного поля сейсмических колебаний в 2,5 – 3 раза без потери точности и информативности решения.

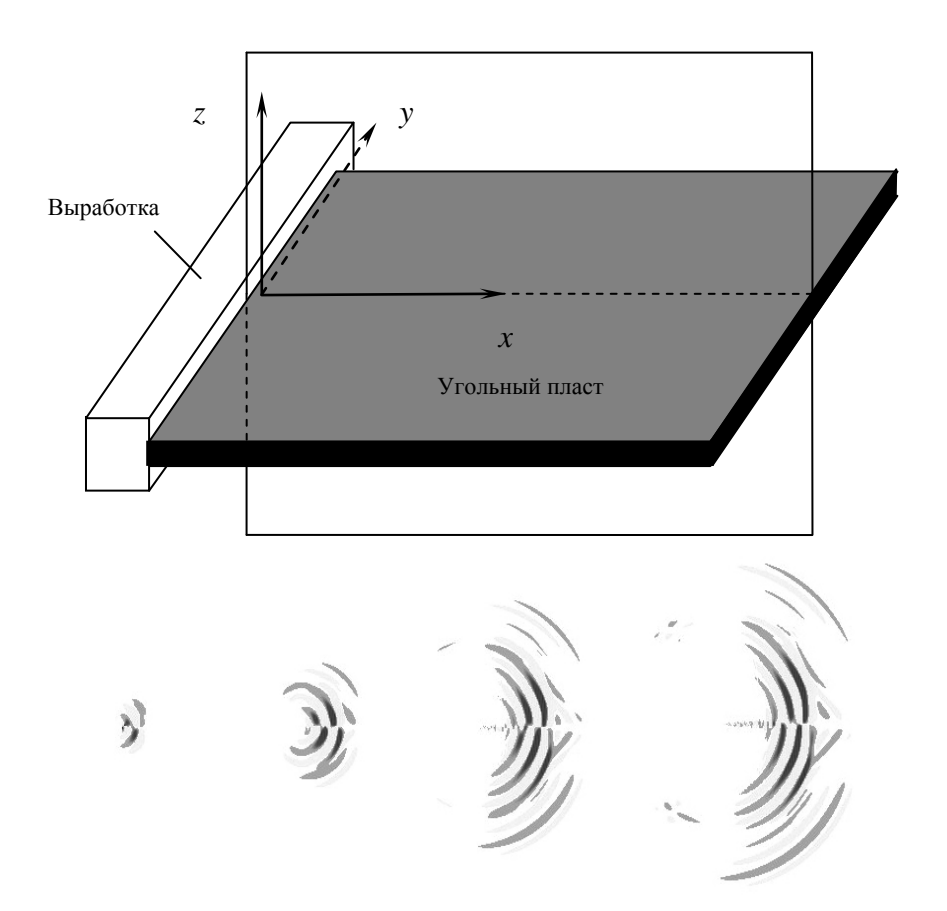

Рис. 1. Тестовая модель и набор последовательных картин распространения волнового поля в плоскости *y = 0*

В настоящее время ведутся работы по интеграции разработанного программного обеспечения в методики обработки материалов 3D сейсморазведки.

Данная работа выполнена в рамках целевой комплексной программы научных исследований НАН Украины «Використання 3D сейсморозвідки з метою промислового видобування газу та дегазації вугільних пластів».

## **СПИСОК ССЫЛОК**

- 1. Neto, F. 2.5D anisotropic elastic finite-difference modeling [Теxt] / F. Neto, J. Costa // 76 SEG Annual Meeting, Expanded Abstracts.  $-2006. - P. 2275 - 2279.$
- 2. Novias, A. 2.5D finite-difference solution of the acoustic wave equation [Теxt] / A. Novias, J. Santos // Geophysical Prospecting. – 2005. – № 53. – Р. 523 – 531.
- 3. Калиткин Н.Н. Численные методы.-M.:Наука. I978. 512 с.
- 4. Самарский А.А. Теория разностных схем. M.:Наука. 1983. 616 с.
- 5. Глухов А.А. Автоматизация расчета поля сейсмических колебаний в угленосной толще при решении задач шахтной сейсморазведки / Наукові праці Національного технічного університету. – Донецьк: ДонНТУ, 2006. – Вип. 106. – С. 131 – 139.
- 6. Глухов О.О. Комп'ютерна програма "Комплект программ расчета волновых полей формируемых в угленосной толще при проведении прогноза горно-геологических условий залегания угольных пластов сейсмическим методом" / А.с. № 19233 Україна. Заявлено 21.11.2006, зареєстровано 17.01.2007. – 1с.